## TriComp by Max for Cats

Multiband-Kompressor mit SideChain-Kompression pro Band

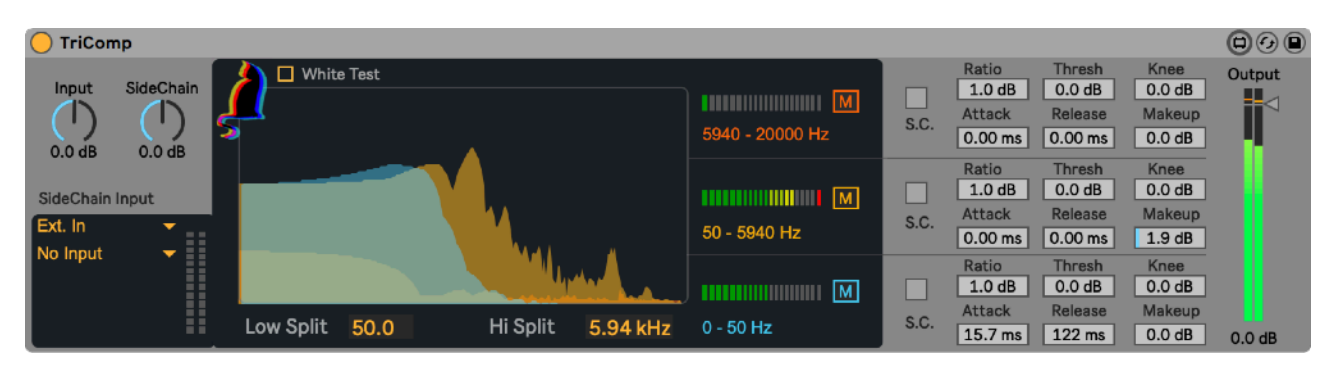

Bei der Kompression wird der Dynamikbereich zwischen den lautesten und leisesten Teilen eines Audiosignals verringert. Dies erfolgt durch Verstärken der leiseren Signale und Dämpfen der lauteren Signale.

TriComp ist ein fortschrittlicher MultiBand-Kompressor, mit dem der Eingang in drei variable Frequenzbänder aufgeteilt werden kann. Jedes Band kann dann einzeln komprimiert werden und die Kompression kann auch einzeln seitlich verkettet werden (sidechaining). Dies ermöglicht eine recht genaue Steuerung der Signaldynamik, öffnet aber auch die Tür zu vielen Möglichkeiten des Sounddesigns, da jedes Band auch stummgeschaltet werden kann.

Threshold (Schwellenwert): wie laut das Signal sein muss, bevor die Kompression angewendet wird.

Ratio (Verhältnis): wieviel Kompression angewendet wird. Wenn das Kompressionsverhältnis beispielsweise auf 6:1 eingestellt ist, muss das Eingangssignal den Schwellenwert um 6 dB überschreiten, damit der Ausgangspegel um 1 dB ansteigt.

Attack: wie schnell der Kompressor zu arbeiten beginnt.

Release: wie schnell der Kompressor stoppt, nachdem das Signal unter den Schwellenwert gesunken ist.

Knee: legt fest, wie der Kompressor auf Signale reagiert, sobald der Schwellenwert überschritten wird.

Hard Knee-Einstellungen bedeuten, dass das Signal sofort geklemmt wird, und Soft Knee bedeutet, dass die Kompression sanfter einsetzt, wenn das Signal weiter über den Schwellenwert hinausgeht.

Make-up Gain: ermöglicht es, das komprimierte Signal zu verstärken, da Kompression oft das Signal erheblich dämpft.

Output (Ausgang): ermöglicht das Erhöhen oder Dämpfen des Pegels des vom Kompressor ausgegebenen Signals.

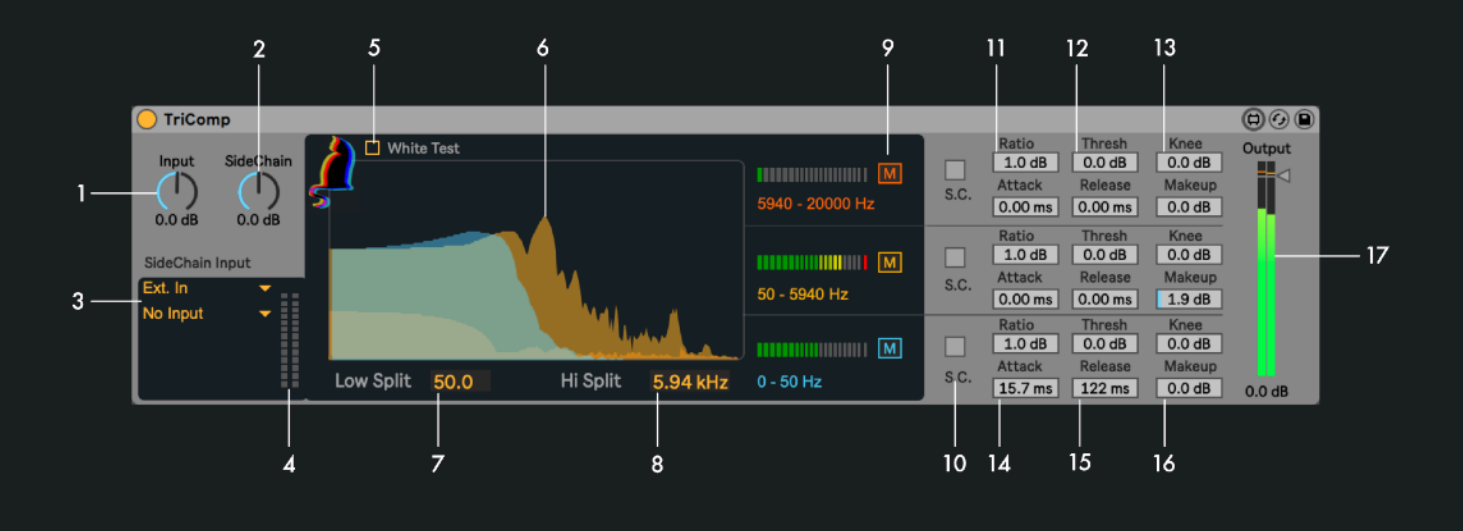

- 1 Input Gain: Stellt die Verstärkung des Eingangssignals ein
- 2 SideChain Gain: Passt die Verstärkung des Sidechain-Eingangs an
- 3 SideChain Routing: Wählt die Spur für Sidechain-Routing
- 4 SideChain-Pegelmesser: Zeigt den Lautstärkepegel der seitlich verketteten Spur an
- 5 White Noise: Aktiviert weißes Rauschen für Test- und Anpassungsroutinen
- 6 Frequenzspektrumanzeige: zeigt die Frequenzverteilung der drei Bänder
- 7 Low Split: Legt die Frequenzaufteilung zwischen unterem und mittlerem Frequenzband fest
- 8 Hi Split: Legt die Frequenzaufteilung zwischen mittlerem und hohem Frequenzband fest
- 9 Frequenzband-Stummschalter: Schaltet das jeweilige Frequenzband stumm
- 10 Sidechain-Aktivierungsschalter: Schaltet die Sidechain-Kompression für das jeweilige Frequenzband ein/aus
- 11 Ratio: Legt das Kompressionsverhältnis zwischen Eingangs- und Ausgangspegel fest
- 12 Threshold: Legt den Eingangspegel fest, bei dem die Kompression beginnt
- 13 Knee: Passt das Ansprechverhalten des Kompressors an, wenn sich der Eingangspegel dem Schwellenwert nähert
- 14 Attack: Legt fest, wie lange es dauert, bis die maximale Kompression erreicht ist, sobald das Signal den Schwellenwert überschreitet
- 15 Release: Legt fest, wie lange es dauert, bis die Kompression stoppt, nachdem das Signal den Schwellenwert unterschritten hat
- 16 Makeup Gain: Legt die Verstärkung nach der Kompression fest, um die Reduzierung der Lautstärke durch Kompression auszugleichen
- 17 Output Gain: Legt die Gesamtausgangsverstärkung von TriComp fest

Da das Modifizieren der dynamischen Struktur eines Audiosignals eine dramatische Änderung darstellt, ist es ratsam zu lernen und zu hören, wie sich die einzelnen Parameter auf das Signal auswirken, um TriComp optimal nutzen zu können.